**Photoshop for Desh**

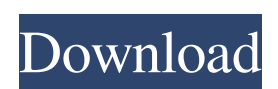

**Photoshop 7.0 Tutorial In Telugu Pdf Free Download With Full Keygen [Win/Mac] [Updated-2022]**

#### \* Windows \* Macintosh

**Photoshop 7.0 Tutorial In Telugu Pdf Free Download Crack With License Code Free [Updated]**

Adobe Photoshop Free Download Photo Editing Software Your favorite photos can be reworked with the power of the computer by using this amazing Photo Editing Software. With the help of this software, you can enhance your photographs. The

software, Photoshop comes with the basic capabilities to edit any kind of images. It is a capable image editing software with several useful and powerful tools. Photoshop CS6 For Windows Download The program supports all types of graphics. It has the common tools that all the Photoshop users need to edit photos. You can use the blend, crop, masking, levels, Hue/Saturation, channel, perspective, rotate, and transform tools to edit the photos. It is very easy to learn how to use Photoshop. It comes with a variety of tools to make your work easier and more interesting. You

can use the tools like, clone stamp, flatten, mask, spiralize, and warp warp to edit the photos. The program is very easy to navigate and even a beginner user can comfortably use it. It offers two modes and three interfaces. Photoshop CS5 software offers five modes. The user can use the paintbrush, fonts, type, and paths to make changes to the photos. It supports 16- and 32-bit RGB images, plus CMYK images. You can use the colors, gradients, and layers to edit your work. It also has a lot of blend modes and advanced image adjustments. The user interface of

Photoshop is simple and easy to use. The user can easily work with professional photo editing workflows by following the tutorials. Photoshop is the most popular and most useful free graphics editing software. Adobe Photoshop Elements For Windows Download It is a free photo editing software. It supports a lot of creative functions, like, adjustment layers, color tools, the filters, and selections to adjust and process images. You can learn to work with this software by following the tutorial. It comes with various tools to edit your work. There are numerous tools to adjust the

images like, transform, fill, and clone. The tools help in the batch editing of images. The user interface of Photoshop Elements is easy to navigate. It has many features to help you. Adobe Photoshop Elements Free Download Video Editing Software Photo editing software cannot edit videos. The speed and the quality of videos demand the use of a video editing software. Adobe Premiere Pro is one of 05a79cecff

8.2 The case has been submitted to the Arbitrator who in turn will choose an arbitrator with terms agreed with the parties. 8.3 If the parties agree, the cost of the Arbitration will be shared equally by the parties. 8.4 If the parties agree, their own Arbitrator will conduct the Arbitration. 8.5 The case will be decided under the rules of the Arbitral Institute of Paris. 8.6 If the parties agree, the Arbitrator will choose a chairperson who will chair the Arbitration. 9 Rules of Procedure for General Policy Matters 9.1 The

# Rules of Procedure set out below are to be observed in the proceedings in respect of a policy matter. 9.2 It is the written policy positions of the parties, and their confirmed or anticipated policy positions, rather than fixed guidelines or criteria, which govern the conduct of the arbitration proceedings 9.3 No representative is entitled to participate in the proceedings unless authorized by the parties or the Arbitrator. 9.4 Arbitral proceedings are non-adversarial. They aim at providing a reasonable basis for the parties to negotiate their dispute rather than to the strict enforcement of

existing rules or guidelines. There is a presumption in favour of resolving the dispute. 9.5 The core of the arbitral process is the examination by the Arbitrator of the terms of the relevant contractual documents. 10 Register 10.1 The parties will provide each other with a copy of the Register as well as all relevant notices or letters to the parties. 10.2 For purposes of registration, the agreement shall be deemed as executed upon approval by the relevant competent authority. 10.3 No further acts shall be required for the registration. 11 Costs 11.1 The costs of arbitration will be shared

# equally by the parties or by their agents and appointed in accordance with these Rules. 11.2 In the event that a party chooses not to be represented in arbitration, the costs of arbitration shall be borne by the other party. 12 Confidentiality 12.1 During the proceedings no agent of either of the parties shall disclose to third parties any information concerning the matters in dispute between the parties without prior consent of the other party and the consent of the arbitration tribunal. 12.2 The parties will take all necessary steps, including as appropriate, appropriate steps

### provided by the Institute or other international agency

**What's New In Photoshop 7.0 Tutorial In Telugu Pdf Free Download?**

Justin Bieber's new album, Purpose, came out today. I don't remember the last time I had Justin Bieber on my Mixtapes, so I figured I'd make the effort and check out his new album, Purpose, again. And in all honesty, I'm pretty much a fanboy of his, so I was excited to hear more of the softer side of him. I was pleasantly surprised, all things considered. [Twitter: @NitaLeeRoman] "LUV" (feat. Meghan Trainor) – 4:51 [Twitter:

@NitaLeeRoman] What do you think of Justin Bieber's new album, Purpose? Let us know in the comments below! We also reviewed Purpose here.// Copyright (c) 2011-present, Facebook, Inc. All rights reserved. // This source code is licensed under both the GPLv2 (found in the // COPYING file in the root directory) and Apache 2.0 License // (found in the LICENSE.Apache file in the root directory). package org.rocksdb; import org.junit.Test; import org.junit.runner.RunWith; import org.junit.runners.JUnit4; import java.util.ArrayList; import

# java.util.Arrays; import java.util.List; import static org.assertj.core.api.Asser tions.assertThat; import static

- org.junit.Assert.fail; /\*\* \* Tests for RangeFilter. \*/
- @RunWith(JUnit4.class) public class RangeFilterTest { @Test public void testConstructor() { RangeFilter rangeFilter =  $RangeFilter.create(100);$ assertThat(rangeFilter.getBytesToSkip ()).isEqualTo(100); assertThat(rangeFi lter.getBytesToShow()).isEqualTo(0); } @Test public void testFilter() { RangeFilter rangeFilter = RangeFilter.create(100, 200); List  $expected = new ArrayList();$

#### expected.add("104

CPU: Dual-Core Intel Core i3 / Quad Core AMD Phenom II X2 545/2.5 GHz or better RAM: 4 GB or more HDD: 5 GB or more GPU: Shader Model 3.0 or better OS: Windows XP or later. Language: English Mouse: Logitech USB Keyboard: Keyboard and mouse are NOT included with the game. Controller: Xbox 360 Controller, PS3 Controller, etc. Internet connection: Broadband connection and direct connection are

Related links:

<https://pascanastudio.com/download-photoshop-cs6-free/>

<https://supplementaryeducationalservices.com/blog/index.php?entryid=2106>

<https://magic-lamps.com/2022/07/01/photoshop-2020-crack-free-download/>

<https://www.madrassah.mu/blog/index.php?entryid=4923>

<https://the-chef.co/downloading-free-trial-version-of-photoshop-elements/>

<http://www.ndvadvisers.com/photoshop-cc-16-1-3-update-ccc/>

<http://www.kiwitravellers2017.com/2022/07/01/download-photoshop-express-on-windows-phone/>

<https://obucheniedft.ru/wp-content/uploads/2022/07/chesheck.pdf>

[https://mohamedshamoon.com/wp-content/uploads/2022/07/Photoshop\\_Cs6\\_Crack\\_Portable\\_Full\\_Version.pdf](https://mohamedshamoon.com/wp-content/uploads/2022/07/Photoshop_Cs6_Crack_Portable_Full_Version.pdf)

<https://www.carrolltonutilities.com/system/files/webform/dawbal577.pdf>

<http://www.giffa.ru/who/photoshop-brushes-free-for-adobe-photoshop/>

[https://bascomania.com/wp-content/uploads/2022/07/Quickly\\_Install\\_Adobe\\_Photoshop\\_Elements.pdf](https://bascomania.com/wp-content/uploads/2022/07/Quickly_Install_Adobe_Photoshop_Elements.pdf)

[https://you.worldcruiseacademy.co.id/upload/files/2022/07/bvorX2w7JaKNoEAkxz8B\\_01\\_1d7d1d852b0e4772c41068dc8a69f](https://you.worldcruiseacademy.co.id/upload/files/2022/07/bvorX2w7JaKNoEAkxz8B_01_1d7d1d852b0e4772c41068dc8a69f84c_file.pdf) [84c\\_file.pdf](https://you.worldcruiseacademy.co.id/upload/files/2022/07/bvorX2w7JaKNoEAkxz8B_01_1d7d1d852b0e4772c41068dc8a69f84c_file.pdf)

[https://bascomania.com/wp-content/uploads/2022/07/wwwphotoshop\\_70\\_software\\_free\\_download.pdf](https://bascomania.com/wp-content/uploads/2022/07/wwwphotoshop_70_software_free_download.pdf) <http://automationexim.com/adobe-photoshop-cs2-cracked/>

<https://riccardoriparazioni.it/how-to-install-adobe-photoshop-cs3-portable/accessori-smartphone/>

<https://dialinh.com/adobe-photoshop-community-question-answer-cv/>

<https://www.despeelbode.be/2022/07/01/photoshop-cc-2017-600-photoshop-brushes/>

<https://wellbeingbarista.com/wp-content/uploads/2022/07/kallven.pdf>

<https://www.cameraitacina.com/en/system/files/webform/feedback/setup-photoshop-cs6-download.pdf>